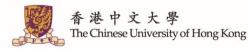

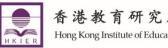

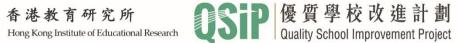

# "Professional School Improvement Programme" Guideline on Online Application System

## Introduction to Online Application System

School / Organization could apply for QSIP "Professional School Improvement Programme" by submitting the application through the Online Application System.

| QSiP | 優<br>Qualit     | 質學校改進計劃<br>y School Improvement Project                                             |
|------|-----------------|-------------------------------------------------------------------------------------|
|      |                 | 客戶網上平台<br>Customer e-Portal                                                         |
|      | User ID<br>用戶編號 |                                                                                     |
|      | 密碼<br>Password  |                                                                                     |
|      |                 | 登入 Login                                                                            |
|      |                 | <u>忘記編號 / 密碼 Forget ID / Password</u>                                               |
|      |                 | 未登記成為用戶?請按下以下按扭繼續:<br>Not a registered user yet? Press below<br>button to continue: |
|      |                 | 訪客登入 Guest Login                                                                    |
|      |                 | Powered by TOGO Web-based Solution **                                               |

Registered users could log into the system to check and handle the following documents:

- Enquiry
- Quotation
- Contract

(User could view the status of the progress, read the details of the document and make a reply through the system.)

The Chinese University of Hong Kong

香港教育研究所 Hong Kong Institute of Educational Research

# Submitting an Enquiry via Online Application System

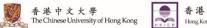

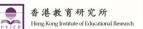

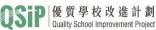

### Introduction to Online Application System

School / Organization could apply for QSIP "Professional School Improvement Programme" by submitting the application through the Online Application System.

| QSiP | 優了<br>Qualit    | 質學校改進計劃<br>y School Improvement Project                                               |
|------|-----------------|---------------------------------------------------------------------------------------|
|      |                 | 客戶網上平台<br>Customer e-Portal                                                           |
|      | User ID<br>用戶編號 |                                                                                       |
|      | 密碼<br>Password  |                                                                                       |
|      |                 | 登入 Login                                                                              |
|      |                 | <u>忘記編號 / 密碼 Forget ID / Password</u>                                                 |
|      |                 | 未登記成為用戶 ? 請按下以下按扭繼續:<br>Not a registered user yet? Press below<br>button to continue: |
|      |                 | 訪客登入 Guest Login                                                                      |
|      |                 | Powered by TOGO Web-based Solution **                                                 |

Registered users could log into the system to check and handle the following documents:

- Enquiry
- Quotation
- Contract

(Users could view the status of the progress, read the details of the document and make a reply through the system.)

The Chinese University of Hong Kong

香港教育研究所 Hong Kong Institute of Educational Research

#### Fill in basic information

|                            |             | 豐資料<br>Group Profile                        | 9                                 |                                              | QSiP                    | 客戶網上平台<br>Customer e-Porta |
|----------------------------|-------------|---------------------------------------------|-----------------------------------|----------------------------------------------|-------------------------|----------------------------|
|                            |             | 룀體的簡介 (* 為必填項目)<br>mation about your school | / group (* are mandatory fields): |                                              |                         |                            |
| 基本資料<br>Basic Info         |             |                                             |                                   |                                              |                         |                            |
| 學校/團體<br>School / C        |             |                                             |                                   | 國家 / 地區 *<br>Country / Regio                 | n                       | ¥                          |
| 學校/團體<br>School / C        |             |                                             |                                   | 學校類別 *<br>School Type                        |                         | ¥                          |
| 網址<br>Website              |             |                                             |                                   | 偏好語言 *<br>Preferred Lang                     | 中文                      | English                    |
| 學校地址(<br>School Ac         |             | hi)                                         |                                   | 學校電話 *<br>School Tel<br>學校傳真 *               |                         |                            |
| 學校地址(<br>School Ac         |             | ng)                                         |                                   | 学权博具<br>School Fax<br>學校電郵 *<br>School Email |                         |                            |
| 校長<br>Principal            | 稱調<br>Title | 中文名稱 *<br>Chi Name                          | 英文名稱 *<br>Eng Name                |                                              | 手提電話<br>Mobile          |                            |
| ₩(R)<br>聯絡資料<br>Contact In | fo          |                                             |                                   |                                              |                         |                            |
| 主要 *<br>Primary            | 稱謂<br>Title | 聯絡人<br>Contact Person                       | 職位<br>Title                       |                                              | 手提電話 電郵<br>Mobile Email |                            |
| 其他                         | 稱調<br>Title | 聯絡人<br>Contact Person                       | 職位<br>Title                       |                                              | 手提電話 電郵<br>Mobile Email |                            |

Guideline on Online Application System Submitting an Enquiry

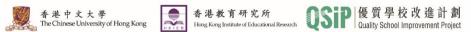

#### Submit an Enquiry

|       | Enquiry for Professional Support Service & Quote |                                    |                         |                   |                               | QSiP                     | 客戶網上平台<br>Customer e-Portal |        |
|-------|--------------------------------------------------|------------------------------------|-------------------------|-------------------|-------------------------------|--------------------------|-----------------------------|--------|
|       | Home                                             | Enquiry                            | Cuotation               | Contract          | School / Group Pro            | ofile                    |                             | Logout |
| ► Ba  | sic & Contac                                     | et Ini                             |                         |                   |                               |                          |                             |        |
| Sch   | nool / Group                                     | Name (Chi)                         |                         |                   |                               |                          |                             |        |
| Sch   | nool / Group                                     | Name (Eng)                         |                         |                   |                               |                          |                             |        |
| Pri   | mary Contac                                      | t Person                           | Position                | _                 | School Tel                    | School Fax               | School Email                |        |
|       |                                                  | 1                                  |                         |                   |                               |                          |                             |        |
| ► Ple | ase select ti                                    | he support servi                   | ce you would like t     | o buy:            |                               |                          |                             |        |
| Sch   | nool-based p                                     | rofessional sup                    | port programmes (       | select all the ap | oplies)* :                    |                          |                             |        |
|       | Profession                                       | al Development                     | for Middle Manage       | rs                |                               |                          |                             |        |
|       | Enhancem                                         | ent of Assessme                    | ent Literacy            |                   |                               |                          |                             |        |
|       | Fostering S                                      | Self-directed Lea                  | rning                   |                   |                               |                          |                             |        |
|       |                                                  | ent of Learning a<br>Subject Panel | and Teaching Effec      | tiveness          |                               |                          |                             |        |
|       | Cross-curr                                       | icular Life-wide I                 | Learning                |                   |                               |                          |                             |        |
|       | Other                                            |                                    |                         |                   |                               |                          |                             |        |
| QS    | IP can tailor-                                   | made solutions                     | or support program      | nmes accordin     | g to your situation (pleas    | e describe in below      | v box if necessary):        |        |
| Att   | achment                                          | 🎍 Upload 😁 # #                     | ere Is / are any attach | ment(s) which car | n let us know your requiremen | t in more details, pleas | e upload here.              |        |
| Bu    | dget * H                                         | IKD 150,000 - 1                    | 99,999 🔻                |                   |                               |                          |                             |        |

Guideline on Online Application System Submitting an Enquiry

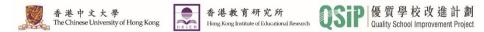

# After submitting the basic information and enquiry, an auto email notification will be sent to the registered email of school and authorized personnel.

| Quality School Improvement Project - Professional Support for School Improvement: Quotation Enquiry Submitted |  |        |      |     |  |  |  |
|----------------------------------------------------------------------------------------------------|--|--------|------|-----|--|--|--|
| QS QSIP (Professional Support Services) (Test) <qsip@cuhk.edu.hk><br/>收件者</qsip@cuhk.edu.hk>                  |  | ← 全部回覆 | → 轉奇 | ••• |  |  |  |
| To::                                                                                                    |  |        |      |     |  |  |  |
| Thank you for your quotation enquiry. We will revert to you through the online platform in due course.        |  |        |      |     |  |  |  |
| For further enquiry, please contact 3943 5050.                                                                |  |        |      |     |  |  |  |
| Document Link                                                                                                 |  |        |      |     |  |  |  |
| Quality School Improvement Project                                                                            |  |        |      |     |  |  |  |
| **This is a system generated email. Please do not reply to this message. **                                   |  |        |      |     |  |  |  |

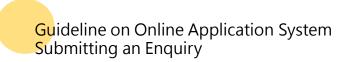

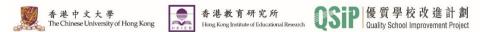

In the meantime, if school / organization registers an account in our online application system for the first time, "User ID and Password" will be shared to the registered email of school / organization and authorized personnel after QSIP has processed the information and set up user account.

| Quality School Improvement Project- Professional Support for School Improvement: Account Activation                                                                                                    |              |                 |               |     |  |  |  |
|----------------------------------------------------------------------------------------------------|--------------|-----------------|---------------|-----|--|--|--|
| QS QSIP (Professional Support Services) (Test) <qsip@cuhk.edu.hk><br/>收件者</qsip@cuhk.edu.hk>                                                                                                    | ∽ 回覆         | ◆ 全部回覆          | → 轉寄          | ••• |  |  |  |
| То                                                                                                    |              |                 |               |     |  |  |  |
| Please note that an account for your school has been created to access the online platform of QSIP- Professional Support for School Impl<br>contract through the platform. Please do not disclose your password to QSIP or third party. | rovement. Yo | u may now revie | w quotation a | and |  |  |  |
| Login ID:<br>Password:<br>Login now                                                                                                    |              |                 |               |     |  |  |  |
| For further enquiry, please contact 3943 5050.                                                                                                    |              |                 |               |     |  |  |  |
| Quality School Improvement Project<br>**This is a system generated email. Please do not reply to this message. **                                                                                                    |              |                 |               |     |  |  |  |

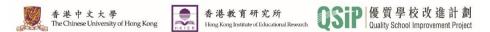

Upon receiving the enquiry, QSIP will make initial contact with the school / organization by email or phone in order to understand the needs for support and discuss preliminary collaboration plans.

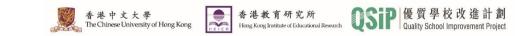

### Suggested Support Plan and Quotation (Not applicable to schools / organizations which require written quotation and tendering)

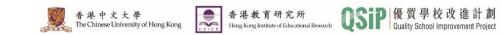

When the suggested plan and quotation are ready, authorized personnel of school / organization will receive an email with a quotation attached.

#### Attachment : Quotation

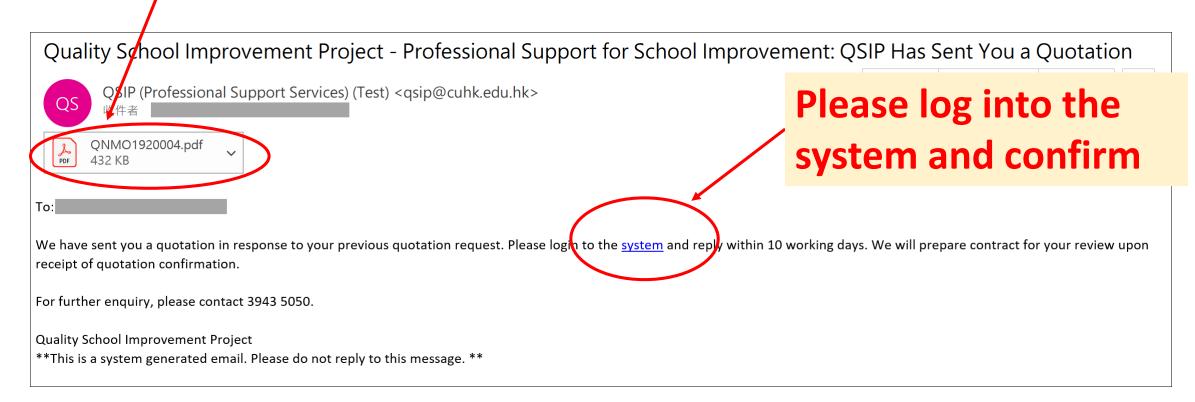

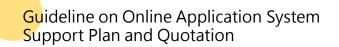

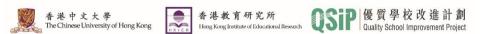

#### On the online platform, the status of the quotation is shown as "Pending for Client Review".

| Home                                                                                                    | School / Group Profile                                |                          | 客戶網上平台<br>Customer e-Porta                                |
|----------------------------------------------------------------------------------------------------|-------------------------------------------------------|--------------------------|-----------------------------------------------------------|
|                                                                                                    | · · · · ·                                             |                          |                                                           |
| Hi!                                                                                                    | Enquiry Last 3 re                                     | ecords                   | Q Search                                                  |
| ast Login Success 2020-03-27 12:34:37                                                                               | # Enquiry No.                                         | Enquiry Date             | Status                                                    |
| Service Shortcut                                                                                                    | 1 <u>EMO1920004</u><br>2 <u>EMO1920003</u><br>3       | 27-03-2020<br>13-03-2020 | Quotation Issued<br>Quotation Issued<br>Enquiry Submitted |
| <ul> <li>Enquiry for Professional Service Support &amp; Quote</li> <li>View Quotation Pending for Review</li> </ul> | Quotation Last                                        | 3 records                | Q Search                                                  |
| Q View Contract Pending for Review                                                                                  | 1 <u>QNMO1920004</u>                                  | 27-03-2020               | Pending for Client Review                                 |
| View School / Group Profile & Change Password                                                                       | 2         ONMO2021001           3         QNMO1920003 | 20.03.2020<br>13-03-2020 | Client Accepted<br>Client Accepted                        |
|                                                                                                    | Contract Last 3 re                                    | ecords                   | Q Search                                                  |
|                                                                                                    | # Contract No.                                        | Date                     | Status                                                    |
|                                                                                                    | 1 CTMO2021001                                         | 20-03-2020               | Client Confirmed                                          |

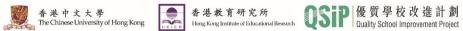

#### If school / organization accepts the quotation, please click "Accept Quotation".

| Status Pending for Client                        | t Review Quotation N       | o. QNMO1920004               | Quotation Date 27-( | 03-2020                                        |                   |
|--------------------------------------------------|----------------------------|------------------------------|---------------------|------------------------------------------------|-------------------|
| Basic & Contact Info                             |                            |                              |                     |                                                |                   |
| School / Group Name (Chi)                        |                            |                              |                     |                                                |                   |
| School / Group Name (Eng)                        |                            |                              |                     |                                                |                   |
| Primary Contact Person                           | Position                   | School Te                    | School Fax          | School Email                                   |                   |
| Support Service Details                          |                            |                              |                     |                                                |                   |
| Support Period 2019-20                           |                            |                              |                     |                                                |                   |
| Focus<br>Enhancement of teaching and<br>learning | Description                | Subject Targe                | Interview           | for context analysis (Subject-<br>el) (40 min) | Unit<br>1 Session |
| Service Fee HKD                                  | accept this quotation to s | ee if the above mentioned se |                     | v manpower arragement after<br>me.             | school / group    |
| Original Copy has been sent to                   | Primary Contact Person's I | Email                        |                     |                                                |                   |
| 🛑 Back                                           |                            |                              | 🗹 Accept Quo        | tation 🔀 Reject / A                            | mend Quotation    |

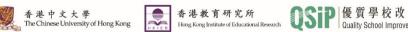

#### In the meantime, the status of the quotation changes to "Client Accepted".

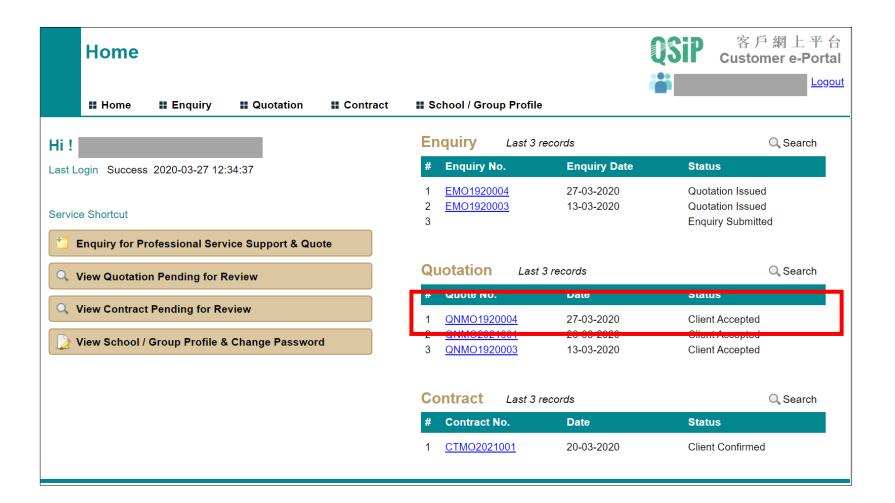

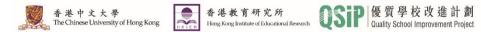

If school / organization wishes to amend the content of quotation, please click "Reject / Amend Quotation". QSIP will revise the quotation upon receiving the request.

| Status Pending for Clie                              | ent Review Quotation N | No. QNMO1920004 Quotation                                                                          | on Date 27-03-2020                                        |                           |
|------------------------------------------------------|------------------------|----------------------------------------------------------------------------------------------------|-----------------------------------------------------------|---------------------------|
| Basic & Contact Info                                 |                        |                                                                                                    |                                                           |                           |
| School / Group Name (Chi)                            |                        |                                                                                                    |                                                           |                           |
| School / Group Name (Eng)                            |                        |                                                                                                    |                                                           |                           |
| Primary Contact Person                               | Position               | School Tel                                                                                         | School Fax School Email                                   |                           |
| Support Service Details Support Period 2019-20 Focus | Description            | Subject Target Date                                                                                | Item                                                      | Unit                      |
| Enhancement of teaching and learning                 |                        |                                                                                                    | Interview for context analysis (<br>panel level) (40 min) | (Subject-<br>1 Session    |
| Service Fee HKD                                      |                        | alid for 6 months from Quotation Date. (<br>see if the above mentioned service can<br><b>Email</b> |                                                           | nent after school / group |
|                                                      |                        |                                                                                                    |                                                           |                           |

香港中文大學

The Chinese University of Hong Kong

香港教育研究所

Hong Kong Institute of Educational Research

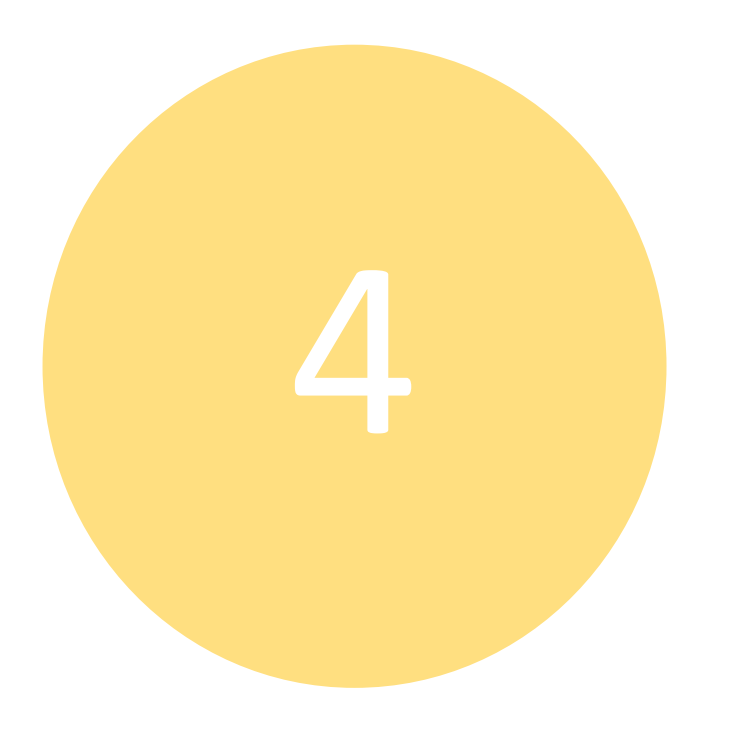

# Contract

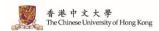

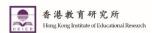

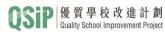

When the contract is ready, school / organization will be notified by email.

#### Attachment : Draft Contract Quality School Improvement Project - Professional Support for School Improvement: QSIP Has Sent You a Draft Contract ← 全部回覆 ← 回覆 → 轉寄 ... QSV (Professional Support Services) (Test) <qsip@cuhk.edu.hk> QS CTMO1920002.pdf Please log into the system 273 KB PDF and confirm То Thank for your support for QSIP, We have received your confirmation on quotation. Please find the draft contract in the attachment for your perusal. To facilitate follow up procedures, please log in to the system and reply within 10 working days. True copies of the contract will be delivered to your school upon receiving your confirmation. For further enquiry, please contact 3943 5050. **Quality School Improvement Project** \*\*This is a system generated email. Please do not reply to this message. \*\*

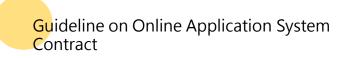

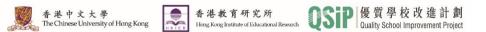

#### On the online platform, the status of the contract is shown as "Pending for Client Review".

| Home Enguiry Quotation                            | School / Group Profile                                               |                                        | ◎SIP 客戶網上平台<br>Customer e-Porta                           |
|---------------------------------------------------|----------------------------------------------------------------------|----------------------------------------|-----------------------------------------------------------|
|                                                   |                                                                      |                                        |                                                           |
| Hi !                                              | Enquiry Last 3 re                                                    | ecords                                 | Q Search                                                  |
| Last Login Success 2020-03-27 12:34:37            | # Enquiry No.                                                        | Enquiry Date                           | Status                                                    |
| Service Shortcut                                  | 1 <u>EMO1920004</u><br>2 <u>EMO1920003</u><br>3                      | 27-03-2020<br>13-03-2020               | Quotation Issued<br>Quotation Issued<br>Enquiry Submitted |
| Lenguiry for Professional Service Support & Quote |                                                                      |                                        |                                                           |
| Q View Quotation Pending for Review               | Quotation Last 3                                                     | 3 records                              | Q Search                                                  |
| Q View Contract Pending for Review                | # Quote No.                                                          | Date 27-03-2020                        | Status                                                    |
| View School / Group Profile & Change Password     | 1 <u>QNMO1920004</u><br>2 <u>QNMO2021001</u><br>3 <u>QNMO1920003</u> | 20-03-2020<br>20-03-2020<br>13-03-2020 | Client Accepted<br>Client Accepted<br>Client Accepted     |
|                                                   | Contract Last 3 re                                                   | ecords                                 | Q Search                                                  |
|                                                   | # Contract No.                                                       | Date                                   | Status                                                    |
|                                                   | 1 <u>CTMO1920002</u>                                                 | 27-03-2020                             | Pending for Client Review                                 |
|                                                   | 2 011002021001                                                       | 20-03-2020                             | Cheffi Committee                                          |

Guideline on Online Application System Contract

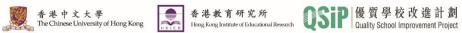

#### If school / organization accepts the contract, please click "Confirm".

| II Home II Enquiry                                         | Quotation                | School / Group Profile |                                                                           | Logodt            |
|------------------------------------------------------------|--------------------------|------------------------|---------------------------------------------------------------------------|-------------------|
| Status Pending for Client                                  | Review Contract No. CTMO | 1920002                | Contract Date 27-03-2020                                                  |                   |
| ► Basic & Contact Info                                     |                          |                        |                                                                           |                   |
| School / Group Name (Chi)                                  |                          |                        |                                                                           |                   |
| School / Group Name (Eng)                                  |                          |                        |                                                                           |                   |
| Primary Contact Person                                     | Position                 | School Tel S           | chool Fax School Email                                                    |                   |
| ► Support Service Details                                  |                          |                        |                                                                           |                   |
| 1. Professional Support Project<br>Testing                 |                          |                        |                                                                           |                   |
| 2. Project PIC                                             |                          |                        |                                                                           |                   |
| 3. Support Service 🚫                                       |                          |                        |                                                                           |                   |
| Focus<br>Enhancement of teaching and<br>learning           | Description              | Subject Target Date    | Item<br>Interview for context analysis (Subject-<br>panel level) (40 min) | Unit<br>1 Session |
| <b>4. Support Period</b><br>31 August 2019 to 31 July 2020 |                          |                        |                                                                           |                   |
| 5. Service Fee<br>HKD                                      |                          |                        |                                                                           |                   |
| 6. Payment Date<br>Before 31 Dec 2020                      |                          |                        | $\frown$                                                                  |                   |
| e Back                                                     |                          |                        | Confirm                                                                   | Reject            |
| deline on Online Application System<br>tract               |                          |                        | 香港中文大學<br>The Chinese University of I                                     |                   |

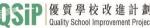

#### In the meantime, the status of the contract changes to "Client Confirmed".

| Home                                          |                                                                |                          | ◎SiP 客戶網上平台<br>Customer e-Portal                          |
|-----------------------------------------------|----------------------------------------------------------------|--------------------------|-----------------------------------------------------------|
| II Home II Enquiry II Quotation II Contract   | II School / Group Profile                                      |                          | _                                                         |
| Hi !                                          | Enquiry Last 3 red                                             | cords                    | Q Search                                                  |
| Last Login Success 2020-03-27 12:34:37        | # Enquiry No.                                                  | Enquiry Date             | Status                                                    |
| Service Shortcut                              | 1 <u>EMO1920004</u><br>2 <u>EMO1920003</u><br>3                | 27-03-2020<br>13-03-2020 | Quotation Issued<br>Quotation Issued<br>Enquiry Submitted |
| View Quotation Pending for Review             |                                                                | records                  | Q Search                                                  |
| Q View Contract Pending for Review            | # Quote No.                                                    | Date 27-03-2020          | Status                                                    |
| View School / Group Profile & Change Password | 1 <u>QNMO1920004</u> 2 <u>QNMO2021001</u> 3 <u>QNMO1920003</u> | 20-03-2020<br>13-03-2020 | Client Accepted<br>Client Accepted<br>Client Accepted     |
|                                               | Contract Last 3 red                                            | cords                    | Q Search                                                  |
|                                               | # Contract No.                                                 | Date                     | Status                                                    |
|                                               | 1 <u>CTMO1920002</u>                                           | 27-03-2020               | Client Confirmed                                          |
|                                               | 2 011102021001                                                 | 20 00 2020               | Choine Comminde                                           |

Guideline on Online Application System Contract

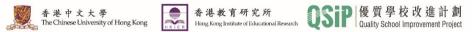

If school / organization wishes to amend the content of contract, please click "Reject". QSIP will revise the contract upon receiving the request.

Contract

|                         | Home II Enquiry II Quotation II Contract II School / Group Profile                                                                                                    |
|-------------------------|----------------------------------------------------------------------------------------------------|
|                         | Status Pending for Client Review Contract No. CTMC 1920002 Contract Date 27-03-2020                                                                                                    |
|                         | ► Basic & Contact Info                                                                                                    |
|                         | School / Group Name (Chi)                                                                                                    |
|                         | School / Group Name (Eng)                                                                                                    |
|                         | Primary Contact Person     Position     School Tel     School Fax     School Email                                                                                                    |
|                         | ► Support Service Details                                                                                                    |
|                         | 1. Professional Support Project Testing                                                                                                    |
|                         | 2. Project PIC                                                                                                    |
|                         | 3. Support Service 🚫                                                                                                    |
|                         | FocusDescriptionSubjectTargetDateItemUnitEnhancement of teaching and<br>learningFor the second second secon |
|                         | 4. Support Period<br>31 August 2019 to 31 July 2020                                                                                                    |
|                         | 5. Service Fee<br>HKD                                                                                                    |
|                         | 6. Payment Date<br>Before 31 Dec 2020                                                                                                    |
|                         | 🔶 Back Sconfirm 🔀 Reject                                                                                                    |
| Guideline on Online App | olication System                                                                                                    |

Upon receiving confirmation from school / organization, QSIP will send contract in duplicate to school / organization by post.

Authorized personnel of school / organization will be notified by email. School / organization shall sign and return both copies to QSIP.

| Quality School Improvement Project - Professional Support for School Improvement: QSIP has Posted the True                                                        | Copies o | of Contract |      |     |
|----------------------------------------------------------------------------------------------------|----------|-------------|------|-----|
| QS QSIP (Professional Support Services) (Test) <qsip@cuhk.edu.hk><br/>收件者</qsip@cuhk.edu.hk>                                                                      | ∽ 回覆     | ◆ 全部回覆      | → 轉寄 | ••• |
| То                                                                                                    |          |             |      |     |
| Thank for your support for QSIP.                                                                                                    |          |             |      |     |
| The contract for professional support services has been delivered to your school through mail. Please sign and return the contract to us to confirm the services. |          |             |      |     |
| For further enquiry, please contact 3943 5050.                                                                                                    |          |             |      |     |
| Quality School Improvement Project<br>**This is a system generated email. Please do not reply to this message. **                                                 |          |             |      |     |

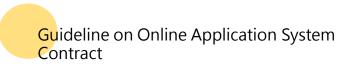

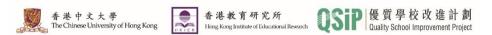

After the contract was duly signed by both the school / organization and QSIP, <u>one</u> of the copies will be returned to school / organization by post for record.

An auto email notification will be sent to the registered email of school / organization and authorized personnel.

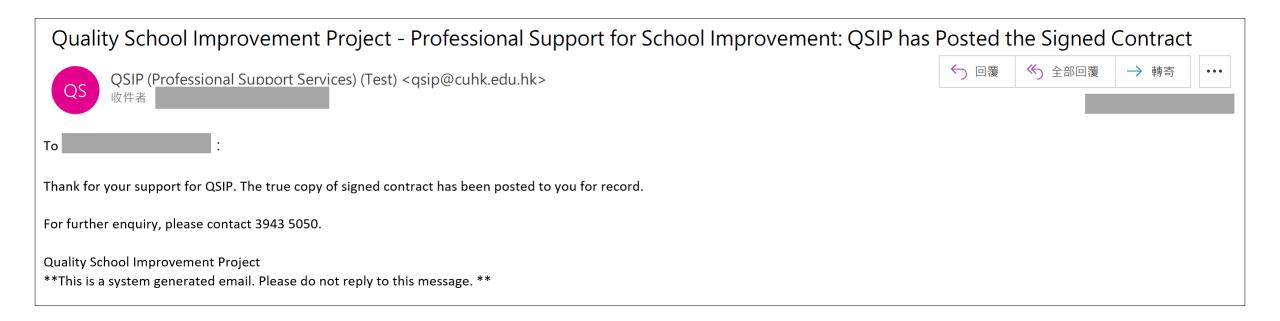

香港中文大學 The Chinese University of Hong Kong

Hong Kong Institute of Educational Research

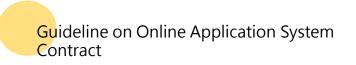

In the meantime, the status of contract on the online platform, is shown as "Completed".

| Home                                          |                                                                                       |                                        | 客戶網上平台<br>Customer e-Porta                                |  |
|-----------------------------------------------|---------------------------------------------------------------------------------------|----------------------------------------|-----------------------------------------------------------|--|
| Home Enquiry Equotation Contract              | School / Group Profile                                                                |                                        |                                                           |  |
| Hi !                                          | Enquiry Last 3 records                                                                |                                        | Q Search                                                  |  |
| ast Login Success 2020-03-27 12:34:37         | # Enquiry No.                                                                         | Enquiry Date                           | Status                                                    |  |
| Service Shortcut                              | 1 <u>EMO1920004</u><br>2 <u>EMO1920003</u><br>3                                       | 27-03-2020<br>13-03-2020               | Quotation Issued<br>Quotation Issued<br>Enquiry Submitted |  |
| Q View Quotation Pending for Review           | Quotation Last 3                                                                      | 3 records                              | Q Search                                                  |  |
| Q View Contract Pending for Review            | # Quote No.                                                                           | Date                                   | Status                                                    |  |
| View School / Group Profile & Change Password | 1         QNMO1920004           2         QNMO2021001           3         QNMO1920003 | 27-03-2020<br>20-03-2020<br>13-03-2020 | Client Accepted<br>Client Accepted<br>Client Accepted     |  |
|                                               | Contract Last 3 re                                                                    | Q Search                               |                                                           |  |
|                                               | # Contract No.                                                                        | Date                                   | Status                                                    |  |
|                                               | 1 CTMO1920002                                                                         | 27-03-2020                             | Completed                                                 |  |

Guideline on Online Application System Contract

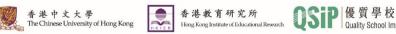

## School-based Professional Support officially commences

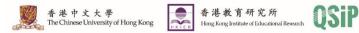